# **BAB III**

# **METODOLOGI PENELITIAN**

### **A. Multimedia Interaktif**

# **1. Langkah-langkah Pengembangan Multimedia Interaktif**

Dalam mengembangkan multimedia pembelajaran ini, perlu adanya langkah-langkah pengembangan program agar lebih terarah dan terstruktur guna menjadi media yang layak digunakan.

Berikut ini adalah langkah-langkah dalam pengembangan multimedia pembelajaran, yaitu :

# **a. Tahap Perencanaan**

1) Persiapan pokok bahasan materi pembelajaran yang sesuai dengan SK dan KD

- 2) Perancangan *flowchart* program
- 3) Perancangan *storyboard* program

# **b. Tahap Produksi**

Pada tahap ini akan dilakukan proses pembuatan program.Proses pembuatan program dilakukan dengan menggunakan program aplikasi Adobe Flash CS3 dan Adobe Photoshop. Proses produksi tersebut menggunakan berbagai *tools*yang telah disediakan, dan juga kombinasi *actionscript 3* dan berbagai *components* yang ada pada program aplikasi tersebut.

# **c. Tahap Judgement Program**

Pada tahap ini dilakukan pen-*judgement*-an programoleh dosen ahli untuk mengetahui kualitas program yang telah dibuat.

# **2. Tahap Perancangan dan Produksi**

# **a. Materi Pembelajaran**

Pada tahap ini dilakukan persiapan pokok bahasan untuk materi pembelajaran yang akan disajikan di dalam program multimedia pembelajaran yang sesuai dengan SK dan KD.

Adapun SK dan KD dari mata pelajaran TIK SD yang akan diambil adalah:

Standar Kompetensi : 1. Menunjukan Menu StandarPerangkat Lunak Pengolah Kata Kompetensi Dasar : 1.5. Mengenal Software PengolahKata (*Word* 

*Processing*) dengan Menu Standar

# **b. Flowchart Program**

*Flowchart* adalah bagan-bagan atau alat bantu untuk merepresentasikan cara dalam menyusun media.(Mulyanta dan Marlon, 2009:37)

Tujuan membuat *flowchart* adalah menggambarkan suatu tahapan penyelesaian masalah secara sederhana, terurai, rapi dan jelas serta menggunakan simbol-simbol standar.

#### **c. Storyboard Program**

Dari perancangan flowchart yang telah dibuat, selanjutnya dilakukan perancangan storyboard program dari multimedia interaktif yang akan dikembangkan. Secara umum storyboard yang dirancang oleh penulis terdiri dari :

- 1) Halaman Intro, sebagai halaman utama awal program.
- 2) Halaman Menu materi, sebagai halaman untuk memilih materi. Pada halaman ini berisi 4 materi pokok yang bisa dipelajari oleh siswa. Untuk dapat mengakses materi berikutnya, siswa terlebih dahulu harus selesai membahas materi yang sebelumnya.
- 3) Halaman evaluasi, sebagai halaman untuk mengetahui pemahaman siswa terhadap keseluruhan materi yang telah diajarkan. Jika siswa mampu menjawab dugaan benar  $N \ge 75$ . Maka siswa telah berhasil mengikuti kegiatan belajar mengajar dengan baik.

#### **B. Metode Penelitian**

Pada penelitian ini, metode yang digunakan adalah penelitian eksperimen Semu (*Quasi Eksperimenal Research*)*.*Pada metode ini, kelompok subjek penelitian ditentukan secara acak, sehingga diperoleh kesetaraan kelompok yang berdasar dalam batas-batas fluktuasi acak.Namun kondisi tersebut tidak selalu memungkinkan untuk dilakukan karena peneliti menerima keadaan subjek secara alami dan telah terbentuk dalam satu kelompok utuh (*naturally formed intact group*), seperti kelompok siswa dalam satu kelas.Dalam penelitian *Quasi Eksperimental*digunakan seluruh subjek dalam kelompok belajar untuk diberi perlakuan, bukan menggunakan subjek yang diambil secara acak seperti yang dikatakan oleh Ali (Wandasari N, 2011:35), "Kuasi Eksperimen hampir sama dengan eksperimen yang sebenarnya.Perbedaannya terletak pada penggunaan subyek yaitu pada kuasi eksperimen tidak dilakukan penugasan random, melainkan dengan menggunakan kelompok yang sudah ada".

### **C. Desain Penelitian**

Penelitian ini menggunakan desain kelompok *pretest-posttest Non-Equivalent Control Group Design*yang merupakan bentuk desain penelitian dalam metode kuasi eksperimen. Desain ini mirip dengan desian kelompok *pretestposttest control,* hanya tidak melibatkan penempatan subjek secara random. Dua kelompok yang ada diberi *pretest*kemudian *postest* (Sugiyono,2011 : 79) adalah sebagai berikut :

| Kelompok   | Pre Test | Treatment | Post Test |
|------------|----------|-----------|-----------|
| Eksperimen |          |           |           |
| Kontrol    |          |           |           |

*Tabel 3.1. Pretest-posttest Non-Equivalent Control Group Design*

Keterangan :

- X : Perlakuan (*Treatment*) yang diberikan kepada siswa dengan menggunakan model pembelajaran Novick berbantuan multimedia pembelajaran.
- O<sup>1</sup> : Tes Awal (*Pre Test*) pada kelas eksperimen

- O2: Tes Akhir (*Post Test*) pada kelas eksperimen
- O<sup>3</sup> : Tes Awal (*Pre Test*) pada kelas kontrol
- O<sup>4</sup> : Tes Akhir (*Post Test*) pada kelas kontrol

Hal pertama yang dilakukan dalam penelitian ini adalah menetapkan kelompok yang akan dijadikan sebagai kelompok eksperimen dan sebagai kelompok kontrol. Kelompok yang menggunakan model pembelajaran novick berbantuan multimedia pembelajaran ditetapkan sebagai kelas eksperimen, sedangkan kelompok dengan menggunakan metode konvensional atau metode yang biasa digunakan pada sekolah tersebut ditetapkan sebagai kelompok kontrol.

Sebelum diberi perlakuan, kelompok eksperimen dan kelompok kontrol diberikan pretest terlebih dahulu.Kemudian dilanjutkan dengan memberikan perlakuan pada kelompok eksperimen yang menggunakan model pembelajaran novick berbantuan multimedia pembelajaran, dan kelompok kontrol yang mempergunakan metode pembelajaran konvensional.

Penelitian ini bermaksud untuk menguji penggunaan model pembelajaran novick berbantuan multimedia sebagai variabel bebas dan pemahaman siswa sebagai variabel terikat.

#### **D. Lokasi, Populasi dan Sampel Penelitian**

#### **1. Lokasi Penelitian**

Penelitian ini dilaksanakan di salah satu Sekolah Dasar yang ada di kota Bandung. Pemilihan sekolah berdasarkan dengan adanya fasilitas komputer di sekolah yang bersangkutan.

# **2. Populasi Penelitian**

Setiap penelitian yang akan dilakukan pastinya mempunyai objek sebagai fokus penelitian dan dijadikan sumber data. Objek itu yang akan menjadi populasi dalam sebuah penelitian. Populasi penelitian dapat berupa manusia, benda, atau peristiwa yang memungkinkan untuk diambil datanya. Teori tersebut sesuai sesuai dengan yang dijelaskan oleh Sugiyono (2011:80) :

*Populasi merupakan wilayah generalisasi yang terdiri dari objek atau subjek yang memiliki kualitas atau karakteristik tertentu yang ditetapkan oleh peneliti untuk dipelajari kemudian ditarik kesimpulannya.*

Populasi dari penelitian ini adalah seluruh siswa kelas V SDN.

# **3. Sampel Penelitian**

Menurut Sugiyono (2011:81),"Sampel adalah bagian dari jumlah dan karakteristik oleh populasi tersebut".

Karena keterbatasan waktu, tenaga, dan lain sebagainya peneliti tidak dapat melakukan penelitian dari semua populasi tersebut. Sampel dalam penelitian ini adalah 2 kelas dari seluruh kelas V SDN Isola, yaitu VB dan VC.

Pengambilan sampel dalam penelitian ini dilakukan dengan teknik *cluster sampling. Cluster Sampling* adalah teknik pengambilan sampel dimana pemilihannya mengacu pada kelompok bukan individu (Sugiyono, 2011:83). Pada teknik ini populasi diberi kesempatan yang sama dijadikan sampel.

Pemilihan sampel ini tidak lepas dari informasi guru di sekolah tersebut bahwa semua kelas memiliki karakteristik akademis yang hampir sama (merata) untuk mata pelajaran TIK.

# **E. Prosedur Penelitian**

Prosedur penelitian merupakan alur penelitian yang akan dilakukan. Prosedur penelitian ini berfungsi agar penelitian yang direncanakan terstruktur dengan baik sehingga memudahkan dalam pelaksanaan penelitian di lapangan. Adapun alur dari penelitian yang direncanakan ini adalah sebagai berikut :

# **1. Tahap Persiapan Penelitian**

- a.) Telaah Kurikulum mata pelajaran TIK SD.
- b.) Menentukan sekolah yang akan dijadikan tempat penelitian.
- c.) Observasi awal, meliputi pengamatan langsung pembelajaran di kelas, wawancara dengan guru dan siswa, dilakukan untuk mengetahui kondisi kelas, kondisi siswa dan pembelajaran yang biasa dilaksanakan.
- d.) Perumusan masalah penelitian
- e.) Mengurus surat izin penelitian
- f.) Studi literature mengenai model pembelajaran Novick
- g.) Menentukan materi pembelajaran yang dijadikan materi pembelajaran dalam penelitian.
- h.) Menyusun RPP dan instrumen penelitian.
- *i.) Judgement*instrument kepada satu orang dosen pendidikan ilmu komputer dan satu orang dosen ilmu komputer
- j.) Melakukan perbaikan instrumen jika ada instrument yang kurang tepat
- k.) Melakukan uji coba instrumen pada sampel
- l.) Menjudgemen media dan lembar observasi kepada dosen ahli
- m.) Menganalisis hasil uji coba instrumen yang meliputi validitas, tingkat kesukaran, daya pembeda, dan reabilitas sehingga layak dipakai untuk *pretest* dan *postest.*

# **2. Tahap Pelaksanaan Penelitian**

- a.) Penentuan sampel penelitian yang terdiri dari 2 kelas.
- b.) Menentukan kelas control dan kelas eksperimen
- c.) Memberikan *pretest* dengan maksud untuk mengetahui sejauh mana tingkat kemampuan siswa.
- d.) Memberikan perlakuan kepada siswa/siswi dengan menerapkan metode pembelajaran yang akan diterapkan pada pembelajaran. Pada kelas eksperimen, siswa diberikan model pembelajaran novick berbantuan multimedia. Sedangkan untuk kelas kontrol, siswa diberikan metode konvensional atau metode yang digunakan disekolah tersebut.
- e.) Memberikan *postest* untuk mengetahui penguasaan konsep dan pemahaman terhadap materi yang disampaikan setelah pembelajaran.

#### **3. Tahap Akhir**

a.) Mengolah dan menganalisis data hasil *pretest, postest,* serta instrumen lainnya*.*

b.) Menganalisis hasil penelitian.

c.) Menarik kesimpulan dan memberikan saran-saran terhadap kekurangan yang menjadi hambatan dalam pelaksanaan pembelajaran.

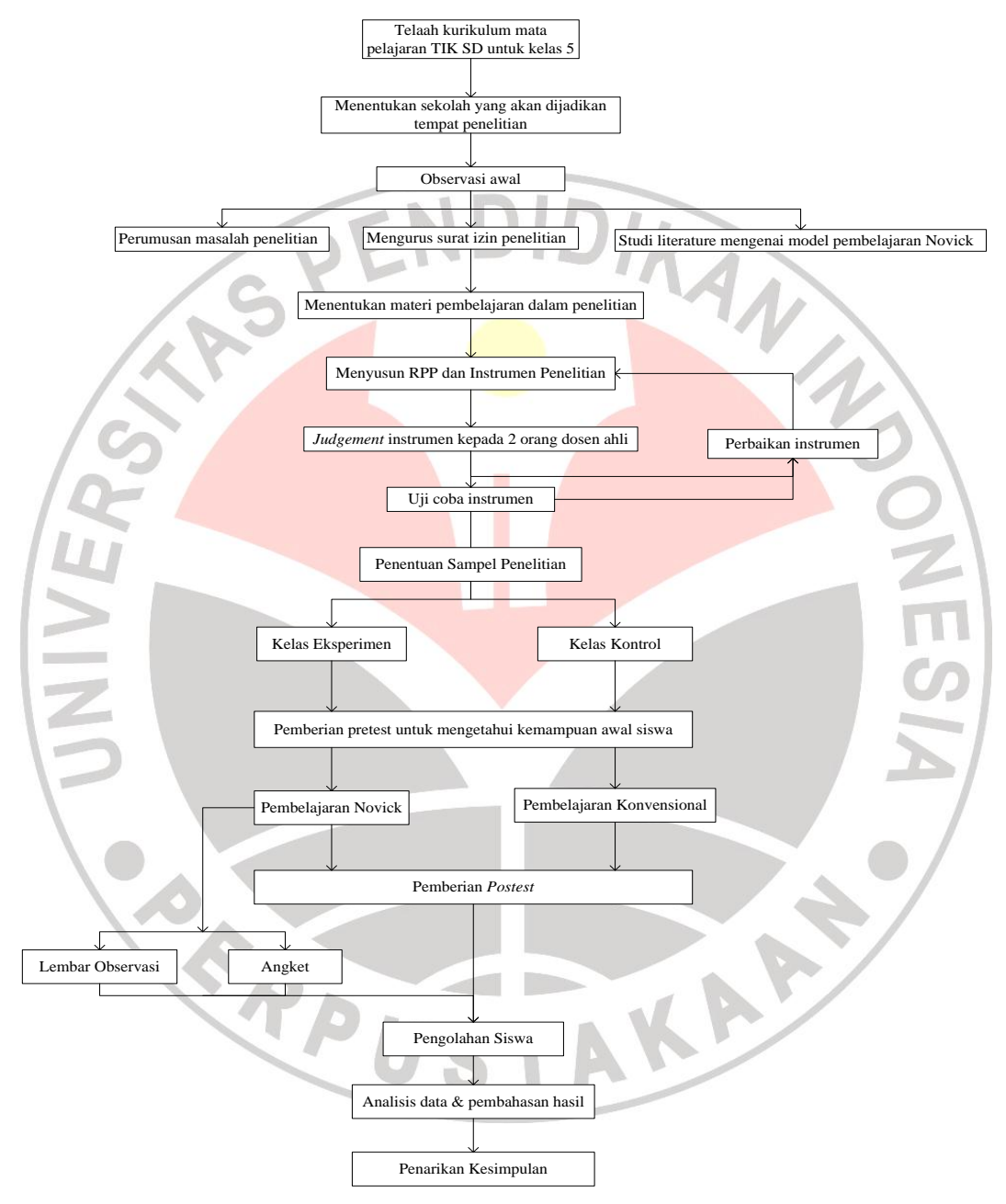

*Gambar 3.1. Alur Penelitian*

#### **F. Teknik Pengumpulan Data**

Pada prinsipnya meneliti adalah melakukan pengukuran, karena itu selain menggunakan metode yang tepat, kita juga harus memilih teknik dan alat pengumpul data yang relevan. Alat ukur yang biasanya dilakukan dalam penelitian dinamakan instrumen penelitian. Jadi, untuk memperoleh data yang sesuai dengan tujuan penelitian ini, penulis akan melakukan pengumpulan data dengan cara menyebarkan instrumen penelitian, berupa instrumen *pretest, postest*, dan lembar observasi pelaksanaan pembelajaran.

Menurut Sugiyono (2011:102), "Instrumen penelitian adalah suatu alat yang digunakan untuk mengukur fenomena alam maupun sosial yang diamati .secara spesifik semua fenomena ini disebut variabel penelitian".

#### **1. Tes Hasil Belajar**

# **a. Tes Awal**

Tes awal (*pretest*) adalah tes yang diberikan sebelum materi diajarkan. Tujuan dilakukannya tes awal pembelajaran adalah untuk mengukur kemampuan awal antara kelompok eksperimen dan kelompok kontrol.

# **b. Tes Akhir**

Tes akhir (*posttest*) adalah tes yang diberikan sebelum materi diajarkan.Tujuan dilakukannya tes akhir adalah untuk melihat kemajuan atau peningkatan hasil belajar pada kedua kelas tersebut.

Bentuk tes yang digunakan dalam penelitian ini berupa tes tertulis tipe pilihan ganda.Tes ini terdiri dari tes peningkatan pemahaman siswa.Untuk soal *pretest* dan *posttest* digunakan soal yang berbeda namun satu tipe.Jumlah soal *pretest* dan *posttest* sebanyak 20 soal.

Sebelum dipakai, instrumen tes ini diujicobakan terlebih dahulu untuk mengetahui tingkat validitas, reliabilitas, daya pembeda dan indeks kesukaran masing-masing butir soal yang menentukan kualitas dari tes.Sehingga dari hasil tersebut dapat diketahui apakah tes yang telah dibuat layak digunakan dalam penelitian. Langkah-langkah uji coba instrumen adalah sebagai berikut :

- a. Instrumen dikonsultasikan dengan dosen pembimbing untuk melihat validitas teoritik.
- b. *Judgement* soal dengan dosen dari Prodi Ilmu komputer dan dosen dari Prodi Pendidikan Ilmu Komputer.
- c. Instrumen di uji cobakan pada siswa.
- d. Setelah di uji cobakan pada siswa, dilakukan pengolahan data.

Adapun pengolahan data hasil uji coba instrumen dilakukan sebagai berikut:

a. Validitas Instrumen

Validitas merupakan ketetapan atau kejituan alat pengukur serta ketelitian, kesamaan atau ketetapan pengukuran apa yang sebenarnya diukur.

Menurut Arikunto (2011:65), "Validitas tes merupakan ukuran yang menyatakan kesahihan suatu instrumen sehingga mampu mengukur apa yang hendak diukur."

Sebuah instrumen dikatakan valid apabila dapat mengungkapkan data dari variabel yang diteliti secara tepat, yaitu apabila butir-butir yang membentuk instrumen tidak menyimpang dari fungsi instrumen. Untuk menguji validitas digunakan rumus korelasi *Product Moment*, sebagai berikut:

$$
r_{xy} = \frac{N\sum XY - (\sum X)(\sum Y)}{\sqrt{\{N\sum X^2 - (\sum X)^2\}\{N\sum Y^2 - (\sum Y)^2\}}}
$$
\n(Arikunto, 2009:72)

#### Keterangan :

- $r_{xy}$  = koefisien korelasi yang dicari
- $N =$ banyaknya siswa yang mengikuti tes
- $X =$ skor item tes
- $Y =$ skor responden

| <b>Koefisien Validitas</b> | <b>Interpretasi</b> |
|----------------------------|---------------------|
| $0,80 < r_{xy} \leq 1,00$  | Sangat Tinggi       |
| $0,60 < r_{xy} \leq 0,80$  | Tinggi              |
| $0,40 < r_{xy} \leq 0,60$  | Cukup               |
| $0,20 < r_{xy} \leq 0,40$  | Rendah              |
| $0,00 < r_{xy} \leq 0,20$  | Sangat rendah       |
| $r_{xy} \leq 0,00$         | <b>Tidak Valid</b>  |

*Tabel 3.2. Derajat Validitas Alat Evaluasi*

(Arikunto, 2009:75)

# b. Reliabilitas Instrumen

Menurut Arikunto (2011:86), "Uji reabilitas adalah ukuran yang menyatakan konsistensi ukur yang digunakan."

Instrumen dikatakan reliabel apabila butir-butir yang membentuk instrumen sesuai dengan kenyataan, oleh karena itu berapa kalipun data diambil, hasilnya tetap akan sama. Reabilitas menunjukkan tingkat keterandalan suatu instrumen, sehingga bila instrumen itu reliabel berarti data yang diperoleh dapat dipercaya dan diandalkan.

Berikut adalah rumus untuk menghitung reabilitas soal untuk pilihan ganda :

$$
r_{11} = \left(\frac{n}{n-1}\right)\left(1 - \frac{\sum \sigma_1^2}{\sigma_1^2}\right)
$$

(Arikunto, 2009:109)

### Keterangan :

- $r_{11}$  = koefisien realibilitas yang dicari
- $\sum \sigma_1^2$  = jumlah varians skor tiap-tiap item
- $\sigma_1^2$  = jumlah varians total

 $n =$  jumlah siswa

Setelah koefisien reliabilitas diperoleh kemudian di interpretasikan dengan menggunakan derajat reliabilitas alat evaluasi menurut Guilford yang diinterpretasikan dalam kriterium sebagai berikut:

| Tabel 5.5. Derajai Keabuluas Alai Evaluasi |                                    |
|--------------------------------------------|------------------------------------|
| <b>Koefisien Reliabilitas</b>              | <b>Interpretasi</b>                |
| $0.90 \le r_{11} \le 1.00$                 | Derajat Reliabilitas Sangat Tinggi |
| $0,70 \leq r_{11} < 0,90$                  | Derajat Reliabilitas Tinggi        |
| $0,40 \leq r_{11} < 0,70$                  | Derajat Reliabilitas Sedang        |
| $0,20 \le r_{11} < 0,40$                   | Derajat Reliabilitas Rendah        |
| $0,00 \le r_{11} < 0,20$                   | Derajat Reliabilitas Sangat Rendah |
| $r_{11} < 0.00$                            | <b>Tidak Reliabilitas</b>          |

*Tabel 3.3. Derajat Reabilitas Alat Evaluasi*

Indeks Kesukaran

Soal yang baik adalah soal yang tidak terlalu mudah dan tidak terlalu sukar. Suatu perangkat evaluasi yang baik akan menghasilkan skor atau nilai yang membentuk distribusi normal. Untuk menguji tingkat kesukaran soal uraian digunakan rumus :

$$
P = \frac{B}{JS}
$$

(Arikunto, 2009:208)

## Keterangan :

- $P =$  Indeks kesukaran
- B = banyaknya siswa yang menjawab soal itu dengan benar

 $JS = j$ umlah seluruh siswa peserta tes

Setelah nilai tingkat kesukaran diperoleh kemudian diinterpretasikan dalam kriterium sebagai berikut :

| <b>Indeks Kesukaran</b> | <b>Interpretasi</b>                                                                                |
|-------------------------|----------------------------------------------------------------------------------------------------|
| P < 0,00                | Soal Terlalu Sukar                                                                                 |
| $0,00 < P \le 0,30$     | Soal Sukar                                                                                         |
| $0,30 < P \le 0,70$     | Soal Sedang                                                                                        |
| $0,70 < P \le 1,00$     | Soal Mudah                                                                                         |
| $P = 1,00$              | Soal Terlalu Mudah                                                                                 |
|                         | $\left( \begin{array}{ccc} \mathbf{A} & \mathbf{A} \\ \mathbf{A} & \mathbf{A} \end{array} \right)$ |

*Tabel 3.4. Kriteria Interpretasi Tingkat Kesukaran*

(Arikunto, 2009:210)

# d. Daya Pembeda

Soal yang memiliki daya pembeda yang baik akan dapat membedakan antara siswa yang menguasai materi dengan siswa yang tidak menguasai materi pelajaran.

Daya pembeda dihitung dengan menggunakan rumus sebagai berikut :

$$
DP = \frac{A - B}{N(S_{maks} - S_{min})}
$$

Keterangan :

 $DP = Index \, daya$  pembeda suatu butir soal

 $A =$  jumlah skor kelompok atas

 $B =$  jumlah skor kelompok bawah

 $N =$  jumlah siswa kelompok atas/bawah

 $S<sub>masks</sub>$  = skor tertinggi tiap soal uraian

 $S_{\text{min}}$  = skor terendah tiap soal uraian

Setelah nilai daya pembeda diperoleh kemudian di interpretasikan dalam kriterium sebagai berikut :

| Nilai Daya Pembeda    | <b>Interpretasi</b> |
|-----------------------|---------------------|
| $0,70 < DP \leq 1,00$ | Sangat Baik         |
| $0,40 < DP \leq 0,70$ | Baik                |
| $0,20 < DP \leq 0,40$ | Cukup               |
| $0,00 < DP \leq 0,20$ | <b>Buruk</b>        |
| $DP \leq 0.00$        | <b>Sangat Buruk</b> |
|                       | $\sim$ $\sim$       |

*Tabel 3.5. Kriteria Interpretasi Daya Pembeda*

(Arikunto, 2009:218)

# **2. Lembar Observasi**

Sutrisno Hadi (1986) dalam Sugiyono (2011:145) mengemukakan bahwa, observasi merupakan suatu proses yang kompleks, suatu proses yangtersusun dari pelbagai proses biologis dan psikologis. Observasi yang digunakan dalam penelitian ini berupa observasi terstruktur, yaitu observasi yang telah dirancang secara sistematis, tentang apa yang akan diamati, kapan dan di mana tempatnya.

#### **G. Hasil Uji Coba Instrumen**

Tujuan uji coba instrumen adalah untuk mendapatkan instrumen yang layak sehingga dapat dipakai dalam penelitian.Uji coba diberikan kepada siswa yang sebelumnya telah mendapatkan materi mengenal menu standar pengolah kata.Dalam uji coba ini, dilakukan pada siswa kelas 6B SD Negeri Isola Bandung.Data hasil uji coba kemudian dianalisis untuk mengetahui validitas, daya pembeda, tingkat kesukaran, dan realibilitas.

Hasil uji coba instrumen dapat dirangkum pada table-tabel berikut :

**1. Hasil Uji Coba Pretest**

### *Tabel 3.6. Hasil Uji Coba Pretest*

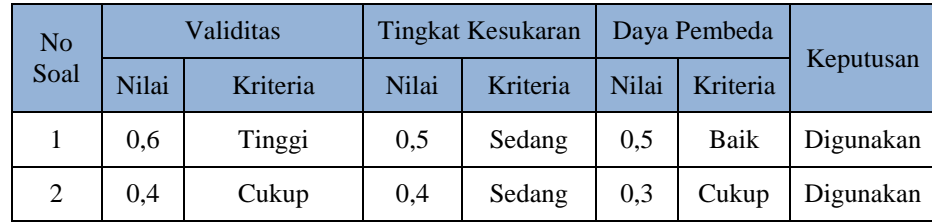

40

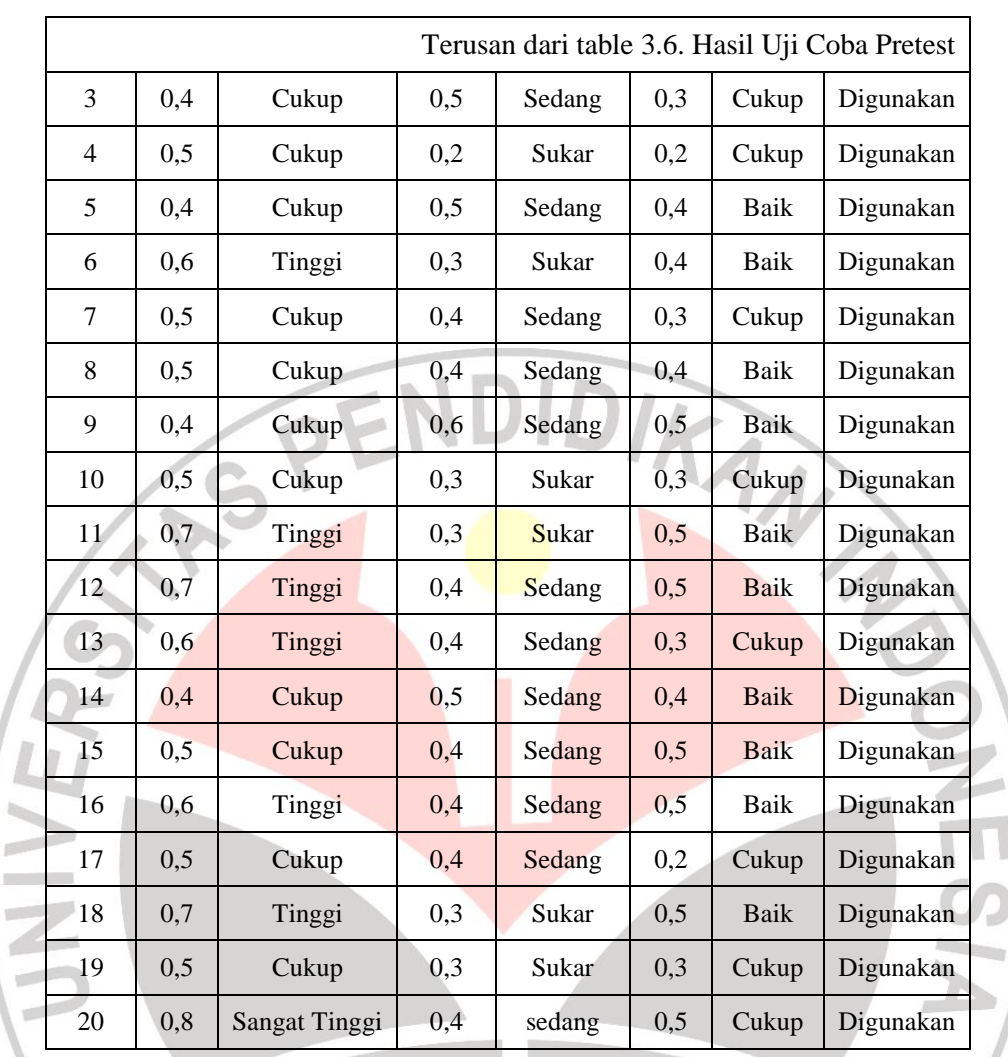

Dari table diatas, dapat diketahui bahwa instrumen valid dengan.Berdasarkan reliabilitanya, instrument tes ini memiliki nilai 0,414 yang berarti cukup.Oleh karena itu, soal diatas dapat digunakan sebagai instrument penelitian.

# **2. Hasil Uji Coba Posttest**

y.

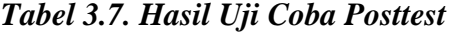

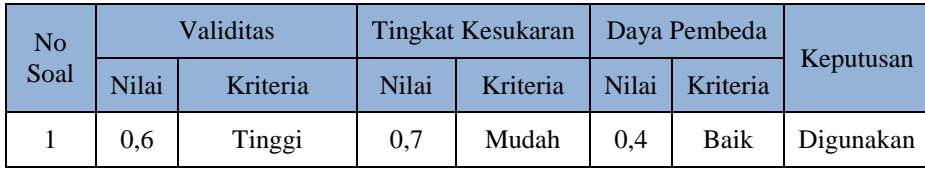

41

**Nisfa Rahadiani Sajdah, 2013**

Penerapan Model Pembelajaran Novick Berbantuan Media Untuk Meningkatkan Pemahaman TIK Pada Siswa Sekolah Dasar

Universitas Pendidikan Indonesia **|** repository.upi.edu

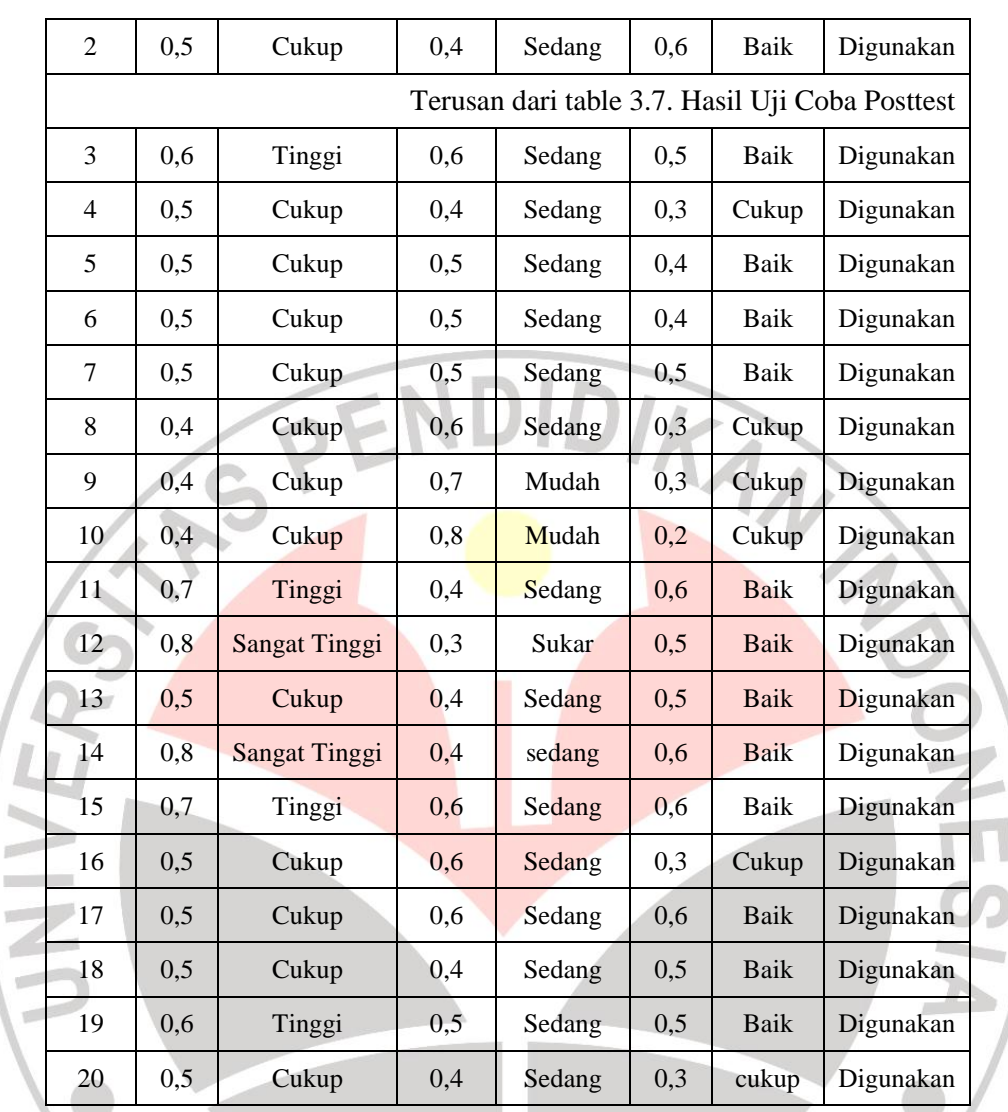

Dari table diatas, dapat diketahui bahwa instrument valid dengan. Berdasarkan daya pembeda, instrument yang memenuhi kriteria untuk digunakan sebagai instrument penelitian. Berdasarkan tingkat kesukaran sebanyak.Berdasarkan hasil reliabilitasnya, instrument tes ini memiliki nilai 0,670 yang berarti tinggi.

Berdasarkan data diatas, maka soal yang berjumlah 20 butir dapat digunakan sebagai instrument penelitian.

### **H.Teknik Analisis Data**

Terdapat dua jenis data yang akan diolah, yaitu data kuantitatif dan data kualitatif. Data kuantitatif diperoleh dari tes kemampuan pemecahan masalah siswa.Sedangkan data kualitatif diperoleh dari angket siswa dan lembar observasi.

### **1. Tes Hasil Belajar**

Dalam penelitian ini, data skor tes digunakan untuk mengukur peningkatan hasil belajar dan kemampuan pemecahan masalah siswa.Skor tes ini berasal dari nilai pretest dan posttest. Pengolahan data yang dilakukan dengan langkah-langkah sebagai berikut :

a. Pemberian Skor

Berikut adalah pedoman penskoran untuk pilihan ganda adalah :

Penskoran tanpa ada koreksi yaitu penskoran dengan cara setiap butir soal yang dijawab benar mendapat nilai satu (tergantung dari bobot butir soal), sehingga jumlah skor yang diperoleh peserta didik adalah dengan menghitung banyaknya butir soal yang dijawab benar. Rumusnya sebagai berikut.

$$
skor = \frac{B}{N} 100\%
$$

(dikti, 2011:1)

Keterangan

- $B =$ banyaknya butir yang dijawab benar
- $N =$ adalah banyaknya butir soal

# b. Pengujian Hipotesis

Hipotesis adalah asumsi atau dugaan mengenai sesuatu hal yang dibuat untuk menjelaskan hal itu yang sering dituntut untuk melakukan pengecekannya.Jika asumsi atau dugaan itu dikhususkan mengenai populasi, umumnya mengenai nilai-nilai parameter populasi, maka hipotesis itu disebut hipotesis statistik (Sudjana, 2005:219).

Setiap hipotesis bisa benar atau tidak benar dan karenanya perlu diadakan penelitian sebelum hipotesis itu diterima atau ditolak.Langkah atau prosedur untuk menentukan apakah menerima atau menolak hipotesis dinamakan pengujian hipotesis (Sudjana, 2005:219).

Sebelum pengujian hipotesis dilakukan, terlebih dahulu dilakukan pengujian normalitas data.Pengujian normalitas data dilakukan untuk mengetahui pengujian statistik mana yang tepat untuk digunakan. Jika data berdistribusi normal, maka uji statistik parametrik yang digunakan, namun jika data tidak berdistribusi normal maka uji statistik non-parametrik yang digunakan

1) Uji Normalitas

Terdapat beberapa teknik yang dapat digunakan untuk menguji normalitas data.Pada penelitian ini digunakan Chi Kuadrat untuk menguji normalitas data.

Langkah-langkah pengujian normalitas data dengan Chi Kuadrat adalah sebagai berikut:

a) Hitung rata-rata untuk masing-masing kelas dengan rumus :

$$
\bar{x} = \frac{\sum x_i}{n}
$$

(Sudjana, 2005:67)

Keterangan :

 $\bar{x}$  = rata-rata

 $x_i$  = jumlah semua harga x

 $n =$  jumlah data

b) Hitung standar deviasi untuk masing-masing kelas dengan rumus :

$$
s = \sqrt{\frac{\sum (x_i - \bar{x})^2}{n - 1}}
$$

(Sudjana, 2005:93)

Keterangan :

$$
s^2 = standard \, deviasi
$$

- $\bar{x}$  = rata-rata
- $x_i$  = jumlah semua harga x
- $n =$  jumlah siswa
- c) Tentukan rentang, ialah data terbesar dikurangi data terkecil.

Rentang = data terbesar – data terkecil

(Sudjana, 2005:91)

d) Tentukan banyak kelas interval yang diperlukan dengan menggunakan aturan *Sturges*, yaitu :

 $K = 1 + (3,3) \log n$ 

(Sudjana, 2005:47)

Keterangan :

 $K =$ banyak kelas

 $n =$  jumlah siswa

e) Tentukan panjang kelas interval dengan rumus :

 $\overline{p}$  $\boldsymbol{r}$  $\boldsymbol{b}$ 

(Sudjana, 2005:47)

Keterangan :

- p =panjang kelas interval
- f) Menyusun ke dalam tabel distribusi frekuensi, yang sekaligus merupakan tabel penolong untuk menghitung harga Chi Kuadrat.
- g) Menentukan batas atas dan batas bawah setiap kelas interval. Batas atas diperoleh dari ujung kelas atas ditambah 0,5 sedangkan batas bawah diperoleh dari ujung kelas bawah dikurangi 0,5.
- h) Menghitung z skor batas nyata masing-masing kelas interval dengan menggunakan rumus :

$$
z = \frac{x_i - \bar{x}}{s}
$$

(Ruseffendi,1998:294)

Keterangan :

 $Z =$ batas nyata

 $x_i$  = batas atas kelas interval

 $x =$ rata-rata

- $S =$ simpangan baku untuk distribusi
- i) Menentukan proporsi kumulatif (pk) dengan cara membaca table z dari nilai z yang diperoleh.
	- j) Mencari frekuensi kumulatif (fk) dengan cara mengalikan pk dan jumlah siswa (n). (Ruseffendi, 1998:294)
- k) Menentukan frekuensi ekspetasi (F<sub>e</sub>) dengan cara mengurangi fk yang ada diatasnya dengn fk yang berada tepat dibawahnya. (Ruseffendi, 1998:294)
- l) Menghitung harga frekuensi dengan rumus Chi Kuadrat dengan rumus :

$$
\chi^2 = \frac{\sum (f_0 - f_e)^2}{f_e}
$$

(Ruseffendi, 1998:294)

Keterangan :

χ 2

- = Chi kuadrat
- $f_0$  = Frekuensi observasi
- **=** Frekuensi ekspetasi
- m) Mengkonsultasikan harga  $\chi^2$  dari hasil perhitungan dengan tabel *Chi-Kuadrat* pada derajat kebebasan tertentu sebesar banyak kelas dikurangi tiga (dk = banyak kelas - 3) dengan taraf signifikansi pengujian sebesar 0,01. Taraf signifikansi 0,01 dipilih karena pada umumnya untuk penelitian-

penelitian di bidang ilmu pendidikan digunakan taraf signifikansi 0,01 atau 0,05 (Arikunto, 2006: 76)

Jika diperoleh  $\chi^2$ <sub>hitung</sub>  $\langle \chi^2$ <sub>tabel</sub> pada taraf signifikansi tertentu, maka sampel berdistribusi normal.

Setelah dilakukan uji normalitas, jika diketahui datanya berdistribusi normal maka kita gunakan uji statistik parametrik.Untuk menggunakan uji statistik parametrik yang tepat untuk digunakan diperlukan satu uji lagi yaitu uji homogenitas.

2) Uji Homogenitas Varians

Uji homogenitas varians dilakukan untuk mengetahui apakah kedua sampel yang diambil yaitu kelompok eksperimen dan kontrol mempunyai varians yang homogen atau tidak. Rumus yang digunakan untuk menghitung homogenitas varians adalah sebagai berikut :

> $\overline{F}$ V  $\mathcal{V}$

> > (Sudjana, 2005:250)

Setelah mendapatkan F<sub>hitung</sub>, maka dibandingkan dengan F<sub>tabel</sub> dengan dk = n-1. Jika  $F<sub>hitung</sub> < F<sub>table</sub>$ , maka kedua sampel homogen.

Jika varians anatara kedua kelas homogen, berarti data gain kedua kelas tersebut terdistribusi normal dan memiliki varians homogen, maka uji parametrik yang bisa digunakan adalah uji t.

#### $3)$  Uii t

Uji t dilakukan untuk dapat mengambil kesimpulan dalam penerimaan hipotesis penelitian.Rumus t-test yang digunakan untuk menguji hipotesis komparatif dua sampel independen, adalah :

$$
t = \frac{\bar{x}_1 - \bar{x}_2}{s\sqrt{\frac{1}{n_1} + \frac{1}{n_2}}}
$$

(Sudjana, 2005:239)

**Nisfa Rahadiani Sajdah, 2013** Penerapan Model Pembelajaran Novick Berbantuan Media Untuk Meningkatkan Pemahaman TIK Pada Siswa Sekolah Dasar Universitas Pendidikan Indonesia **|** repository.upi.edu

Akan tetapi, untuk bisa menghitung t dengan rumus Separated Varians, diperlukan s<sub>2</sub>yaitu dengan menggunakan rumus :

$$
S^{2} = \frac{(n_{1} - 1)s_{1}^{2} + (n_{2} - 1)s_{2}^{2}}{n_{1} + n_{2} - 2}
$$

(Sudjana, 2005:239)

Keterangan :

 $s^2$ 

 $t =$  Nilai t

 $\bar{x}_1$  = Rata-rata nilai kelas eksperimen

 $\bar{x}_2$  = Rata-rata nilai kelas kontrol

 $s =$  Simpangan baku

 $n_1$  = Jumlah siswa kelas eksperimen

 $n_2$  = Jumlah siswa kelas kontrol

= Variansi

Hasil perolehan thitung dikonsultasikan pada tabel distribusi t dengan taraf signifikansi 0,01 dan dk =  $n_1$  +  $n_2$  - 2.

Sesuai dengan kriteria pengujian, untuk uji hipotesis pretest, jika jika -t<sub>tabel</sub>  $\leq t_{\text{hitung}} \leq t_{\text{table}}$ , maka H<sub>0</sub> diterima yang berarti kemampuan pemecahan masalah kedua kelompok sama. Namun, untuk uji hipotesis posttest, jika t<sub>hitung</sub>< tt<sub>abel</sub>, maka H<sub>0</sub> diterima dan H<sub>1</sub> ditolak.

c. Analisis Data Indeks Gain

Uji gain ini dilakukan untuk mengetahui sejauh mana peningkatan kemampuan pemahaman siswa antara sebelum dan sesudah pembelajaran.

Untuk perhitungan nilai gain yang dinormalisasi dan pengklasifikasiannya akan digunakan sebagai berikut:

$$
g = \frac{\text{skorpostest} - \text{skorpretest}}{\text{skor maksimum} - \text{skor pretest}}
$$

Hasil perhitungan diinterprestasikan dengan menggunakan gain ternomalisasi dengan klasifikasi sebagai berikut :

**Nisfa Rahadiani Sajdah, 2013** Penerapan Model Pembelajaran Novick Berbantuan Media Untuk Meningkatkan Pemahaman TIK Pada Siswa Sekolah Dasar Universitas Pendidikan Indonesia **|** repository.upi.edu

| Nilai G             | <b>Interpretasi</b> |
|---------------------|---------------------|
| G > 0.7             | Tinggi              |
| $0.3 \le G \le 0.7$ | Sedang              |
| G < 0.3             | Rendah              |

*Tabel 3.8. Kriteria Interpretasi Nilai Gain Ternormalisasi*

(Hake dalam Meltzer, 2002)

 $\sim$ 

### **2. Data Kualitatif**

Jawaban setiap instrument yang menggunakan skala *Likert*  mempunyai gradasi dari sangat positif sampai sangat negatif. Untuk keperluan analisis kuantitatif, maka jawaban dapat diberi skor, misalnya :

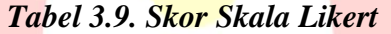

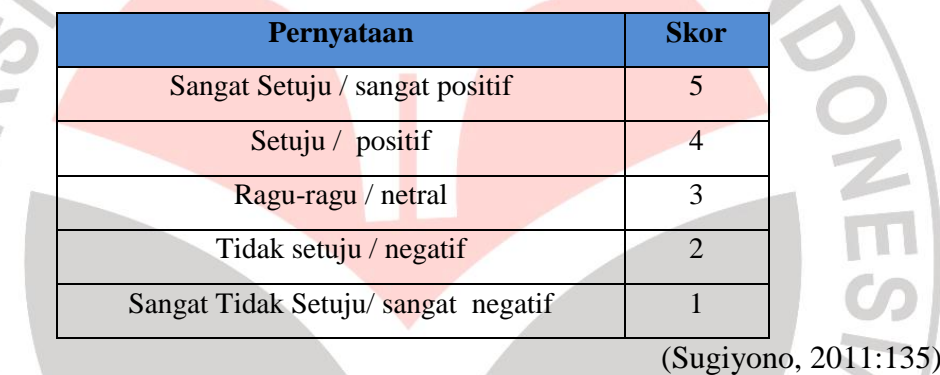

a. Observasi

Untuk menghitung lembar observasi digunakan penilaian menggunakan Skala Likert. Skala ini disusun dalam bentuk suatu pernyataan dan diikuti oleh lima respons yang menunjukan tingkatan. Berikut tabel konversi nilai untuk lembar observasi :

| <b>Persentase</b>      | <b>Kategori</b> |
|------------------------|-----------------|
| $81\% \le S \le 100\%$ | Sangat Baik     |
| $61\% \le S \le 800\%$ | <b>Baik</b>     |
| $41\% \le S \le 60\%$  | Cukup           |
| $21\% \le S \le 40\%$  | Kurang          |
| $S < 20\%$             | Sangat Kurang   |

*Tabel 3.10. Skala Kategori Hasil Observasi*

 $\overline{P}$  $\overline{\Sigma}$  $\mathcal{S}_{0}^{(n)}$ (Sugiyono, 2011: 137)

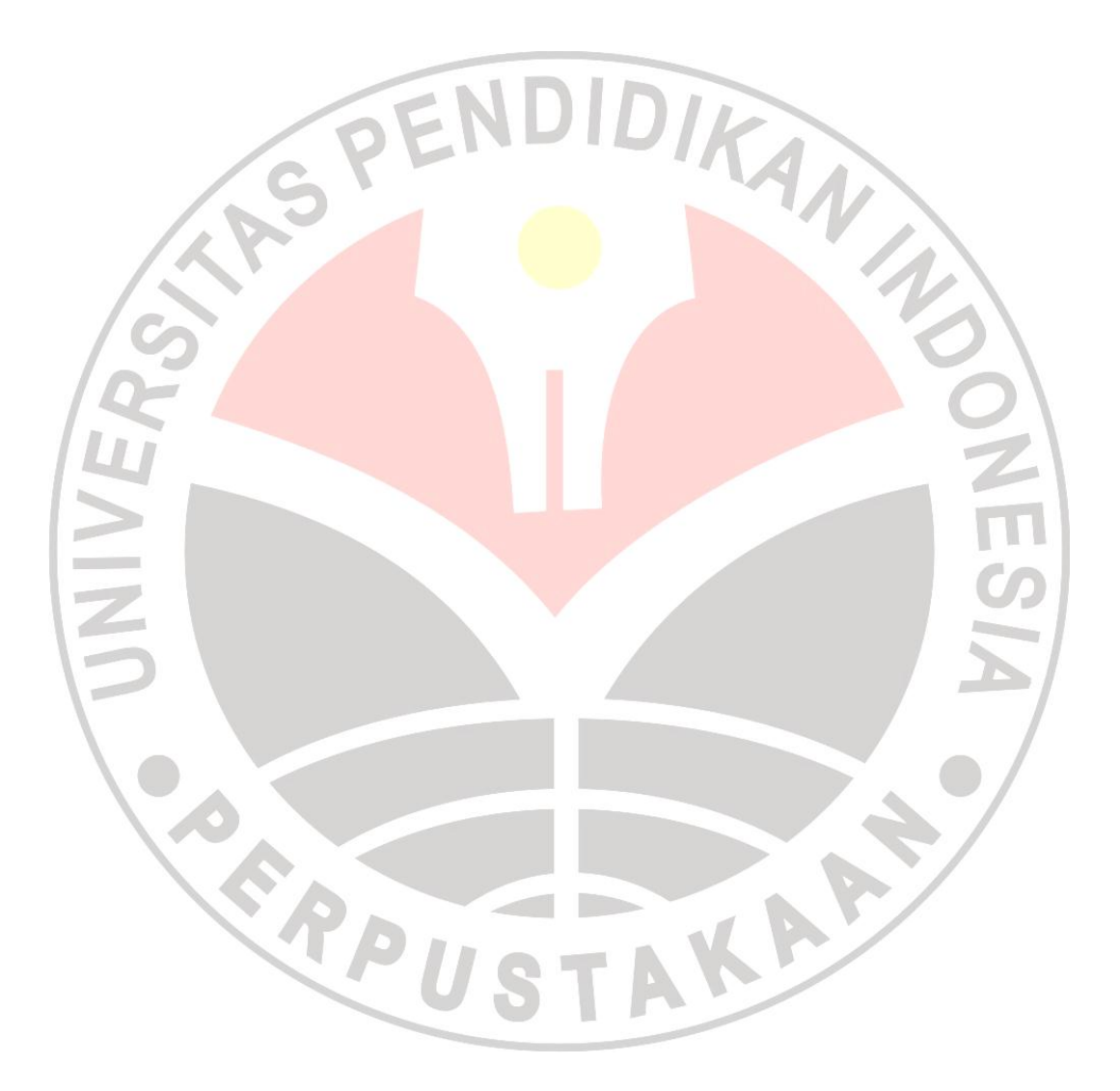